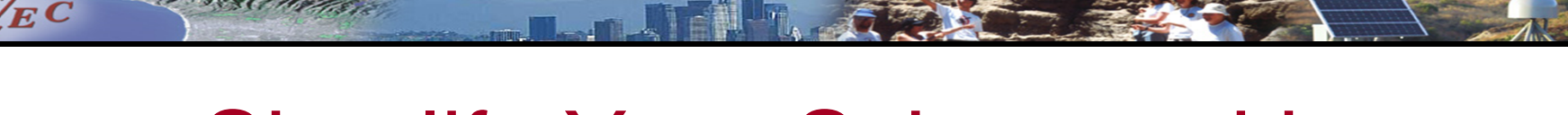

# Simplify Your Science with Workflow Tools

International HPC Summer School June 27, 2017

Scott Callaghan Southern California Earthquake Center University of Southern California scottcal@usc.edu

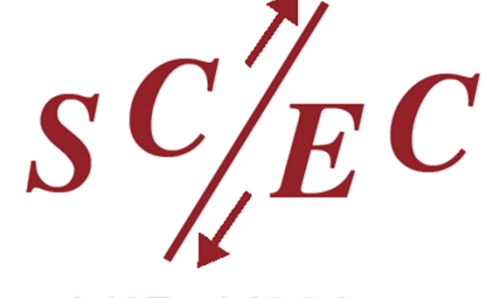

an NSF + USGS center

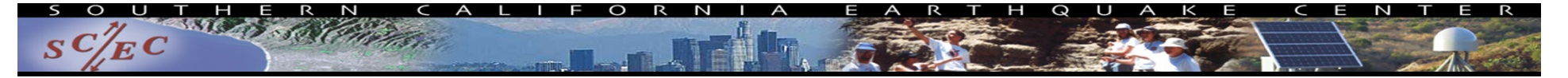

#### **Overview**

- •What are scientific workflows?
- $\bullet$ What problems do workflow tools solve?
- •Overview of available workflow tools
- • CyberShake (seismic hazard application)
	- Computational overview
	- Challenges and solutions
- •Ways to simplify your work
- •Goal: Help you figure out if this would be useful

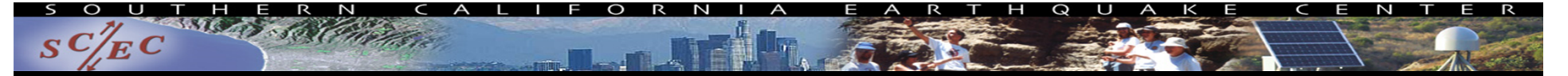

# Scientific Workflows

- $\bullet$ Formal way to express a scientific calculation
- $\bullet$ Multiple tasks with dependencies between them
- $\bullet$ No limitations on tasks
- •Capture task parameters, input, output
- • Independence of workflow process and data Often, run same workflow with different data
- You use workflows all the time...

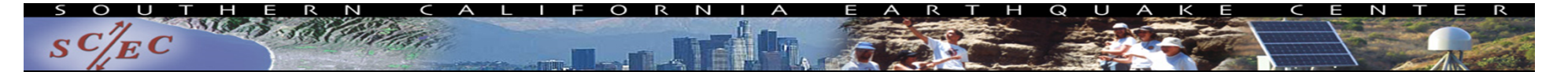

#### Perhaps your workflow is simple…

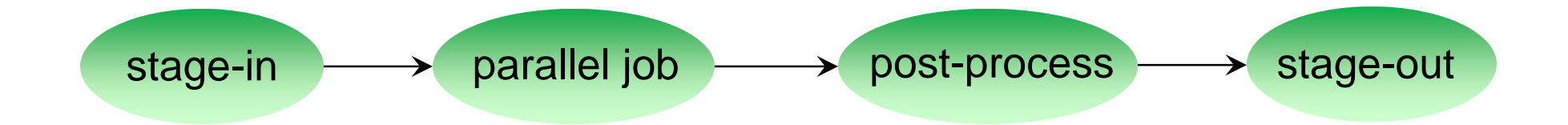

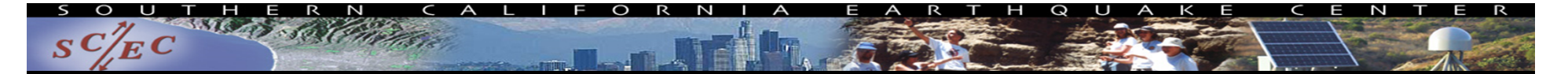

#### …or maybe a bit more complicated…

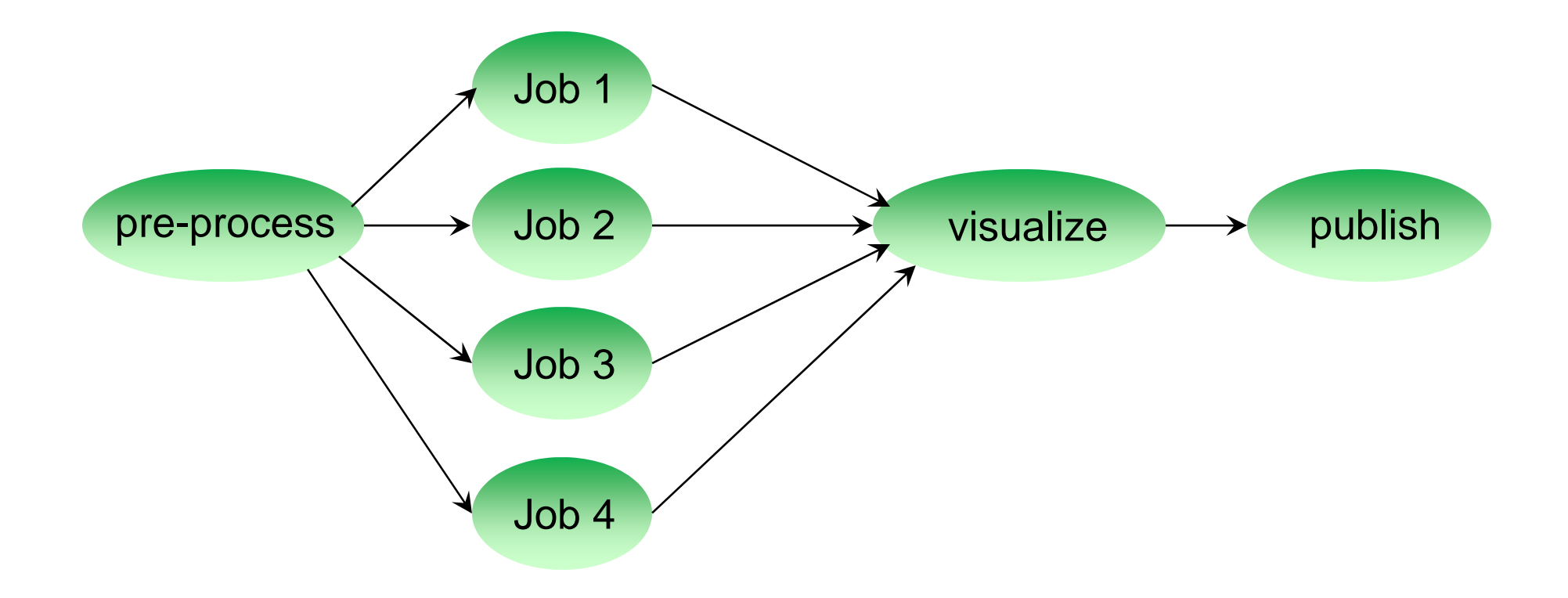

5

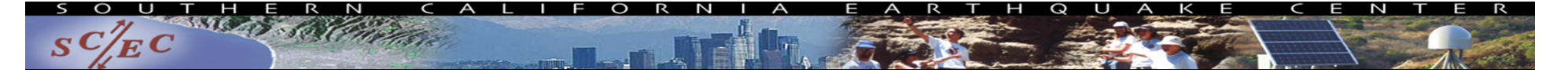

#### …or maybe just confusing

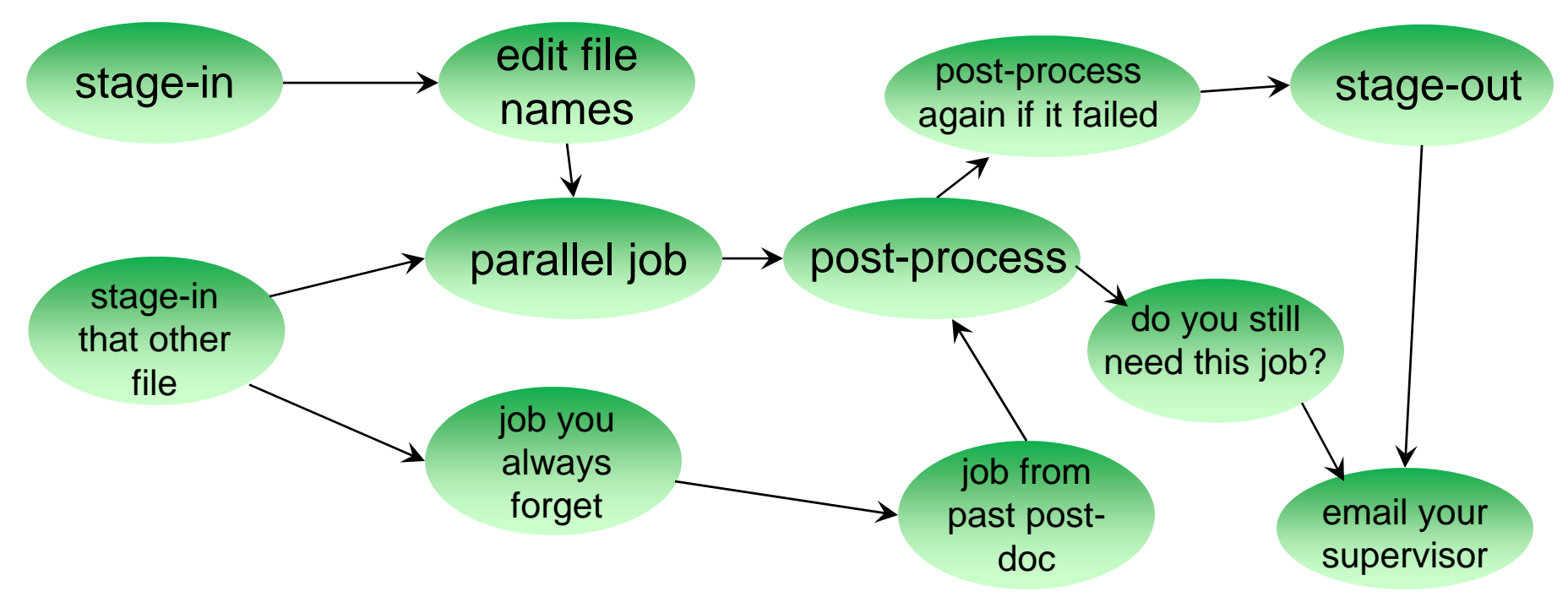

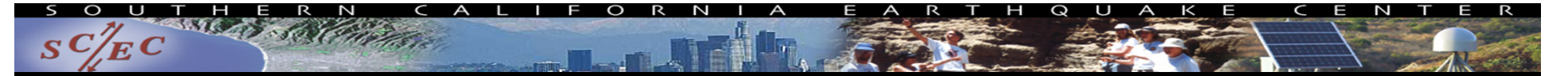

# Workflow Components

- Task executions
	- Specify a series of tasks to run
- • Data and control dependencies between tasks
	- Outputs from one task may be inputs for another
- Task scheduling
	- –Some tasks may be able to run in parallel with other tasks
- • File and metadata management
	- Track when a task was run, key parameters
- $\bullet$  Resource provisioning (getting cores)
	- Computational resources are needed to run jobs

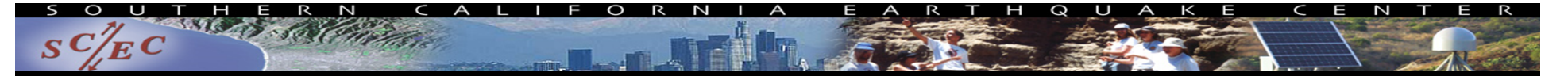

### What do we need help with?

- $\bullet$  Task executions
	- What if something fails in the middle?
- • Data and control dependencies
	- Make sure inputs are available for tasks
- Task scheduling
	- Minimize execution time while preserving dependencies
- $\bullet$ **Metadata** 
	- Automatically capture and track
- $\bullet$ Getting cores

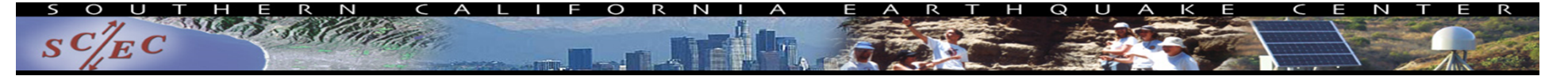

#### Workflow tools can help!

- •Automate your pipeline
- $\bullet$ Define your workflow via programming or GUI
- •Run workflow on local or remote system
- •Can support all kinds of workflows
- •Use existing code (no changes)
- • Provide many kinds of fancy features and capabilities
	- Flexible but can be complex
- Will discuss one set of tools (Pegasus) as example, but concepts are shared

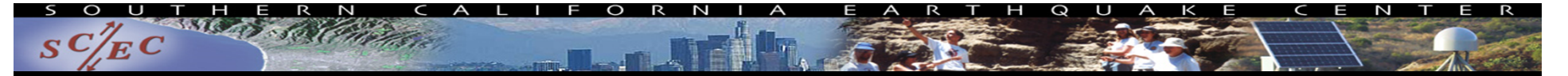

# Pegasus-WMS

- •Developed at USC's Information Sciences Institute
- •Used in many domains, including LIGO project
- • Workflows are executed from local machine
	- Jobs can run on local machine or on distributed resources
- You use API to write code describing workflow ("create")
	- Python, Java, Perl
	- Tasks with parent / child relationships
	- Files and their roles
- •Pegasus creates XML file of workflow called a DAX
- •Workflow represented by directed acyclic graph

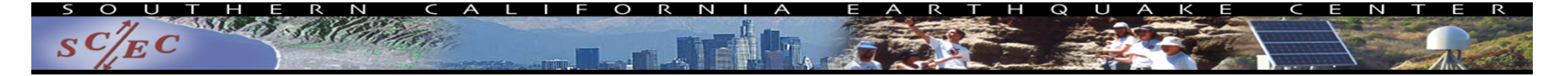

#### input.txt

my\_job

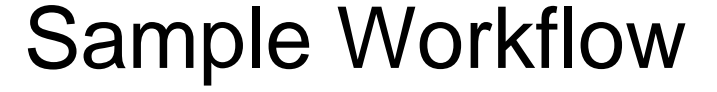

#### //Create DAX object

dax = ADAG("test\_dax") //Define my job  $myJob = Job(name="myjob")$ //Input and output files to my job inputFile = File("input.txt") outputFile = File("output.txt") //Arguments to my\_job (./my\_job input=input.txt output=output.txt) myJob.addArgument("input=input.txt", "output=output.txt") //Role of the files for the job myJob.uses(inputFile, link=Link.INPUT) myJob.uses(outputFile, link=Link.OUTPUT) //Add the job to the workflow dax.addJob(myJob) //Write to file  $fp = open("test.data", "w")$ dax.writeXML(fp) fp.close()

output.txt

# Getting ready to run ("Planning")

- $\bullet$ DAX is "abstract workflow"
	- Logical filenames and executables
	- Algorithm description
- • Use Pegasus to "plan" workflow for execution
	- Uses catalogs to resolve logical names, compute info
	- Pegasus automatically augments workflow
		- Staging jobs (if needed) with GridFTP or Globus Online
		- •Registers output files in a catalog to find later
		- Wraps jobs in pegasus-kickstart for detailed statistics
	- Generates a DAG
		- Top-level workflow description (tasks and dependencies)
		- Submission file for each job

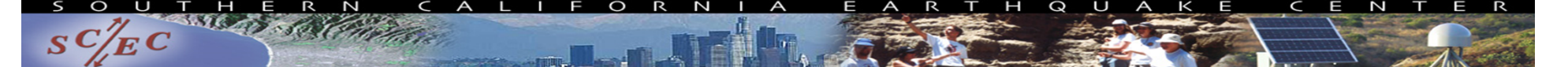

#### Pegasus Workflow Path

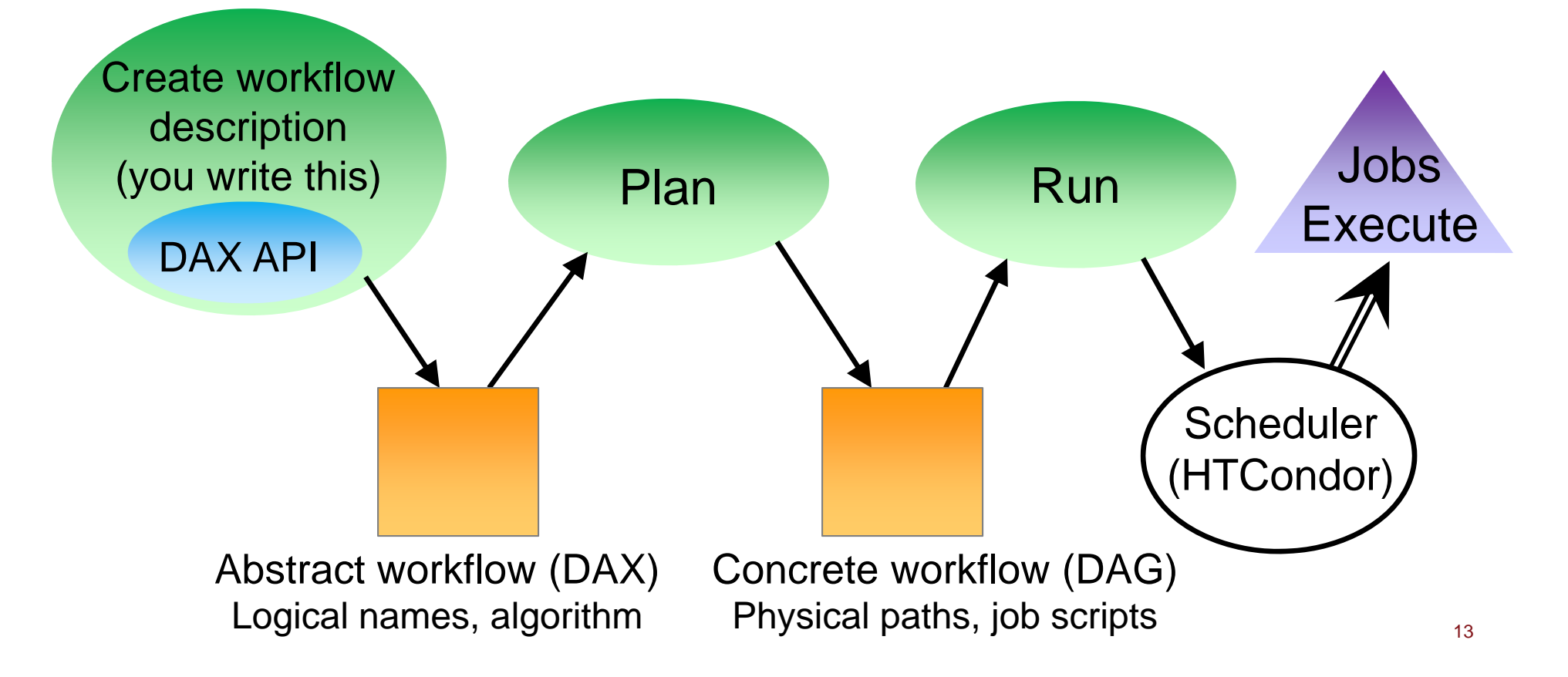

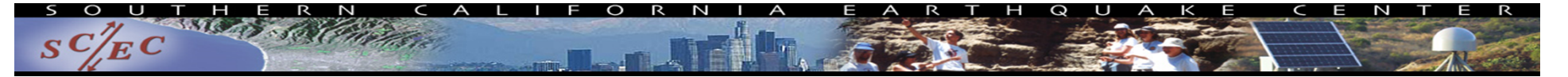

### Other tools in stack

- HTCondor (UW Madison)
	- Pegasus 'submits' workflow to HTCondor
	- Supervises runtime execution of DAG files
		- $\bullet$ Maintains queue
		- •Monitors dependencies
		- Schedules jobs
		- Retries failures
		- Writes checkpoint
- GRAM (Globus Toolkit)
	- Uses certificate-based authentication for remote job submission
	- Supported by many HPC resources

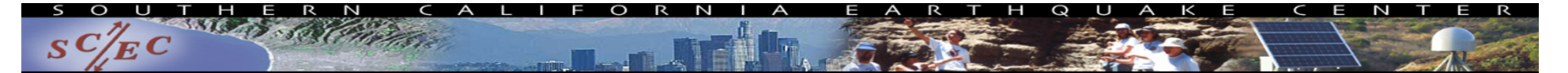

#### Full workflow stack

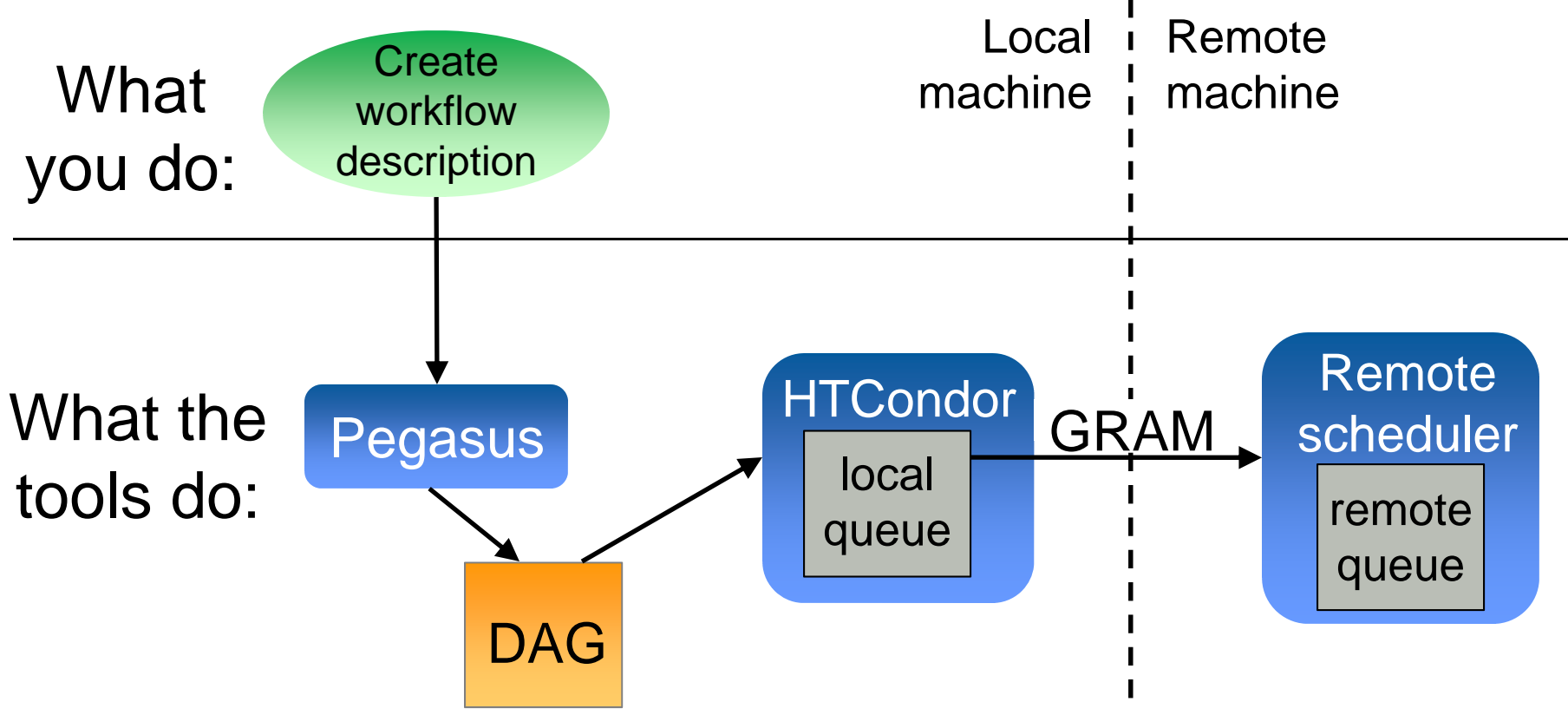

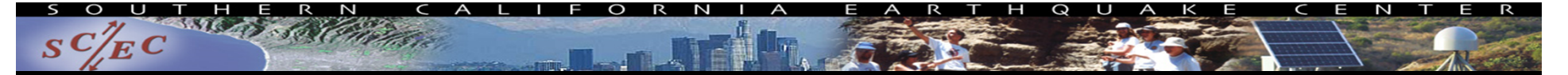

# Other Workflow Tools

- Regardless of the tool, trying to solve same problems
	- Describe your workflow (Pegasus "Create")
	- Prepare your workflow for the execution environment (Pegasus "Plan")
	- Send jobs to resources (HTCondor, GRAM)
	- Monitor the execution of the jobs (HTCondor DAGMan)
- Brief overview of some other available tools

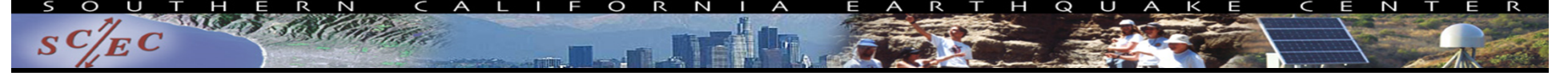

# Other Workflow Tools

#### • Swift (U of Chicago)

– Workflow defined via scripting language

```
//Create new type
```

```
type messagefile;
//Create app definition, returns messagefile
app (messagefile t) greeting() {
    //Print and pipe stdout to t
    echo "Hello, world!" stdout=@filename(t);
}
//Create a new messagefile, linked to hello.txt
messagefile outfile <"hello.txt">
//Run greeting() and store results
```

```
outfile = greeting();
```
- Workflow compiled internally and executed
- Focus on large data, many tasks

•Askalon (U of Innsbruck)

- Create workflow description
	- Use workflow language
	- Or use UML editor to graphically create
- Conversion: like planning, to prep for execution
- Submit jobs to Enactment Engine, which distributes jobs for execution at remote grid or cloud sites
- Provides monitoring tools

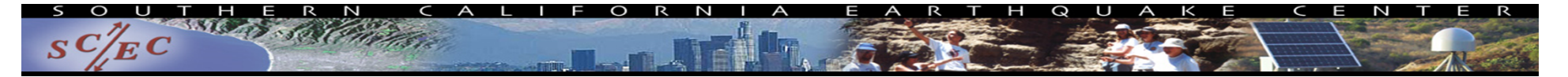

# More Workflow Tools

- • Kepler (diverse US collaboration)
	- GUI interface
	- Many models of computation ('actors') with built-in components (tasks)
- $\bullet$  RADICAL Cybertools
	- Sits atop SAGA, a Python API for submitting remote jobs
	- Uses pilot jobs to provision resources
- UNICORE (Jülich Supercomputing Center)
	- GUI interface to describe workflow
	- Branches, loops, parallel loops
- $\bullet$ Many more: ask me about specific use cases
- •NCSA Blue Waters has webinars on several tools

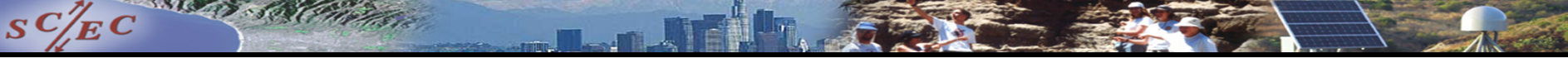

#### Workflow Application: CyberShake

- • What will peak ground motion be over the next 50 years?
	- Used in building codes, insurance, government, planning
	- Answered via Probabilistic Seismic Hazard Analysis (PSHA)
	- Communicated with hazard curves and maps

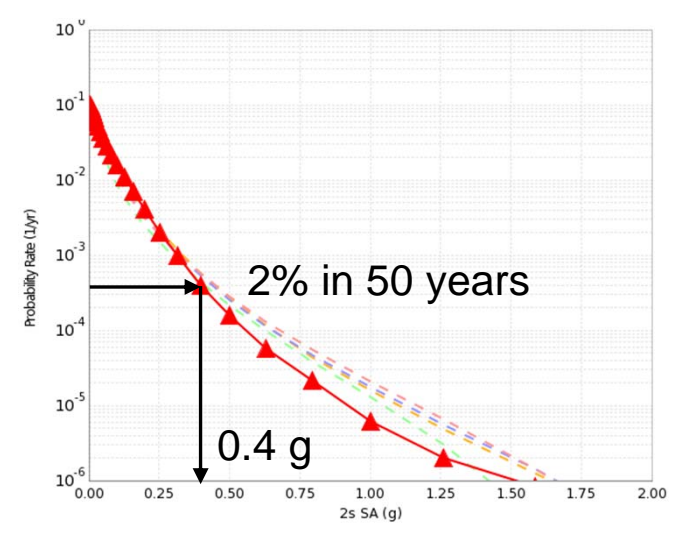

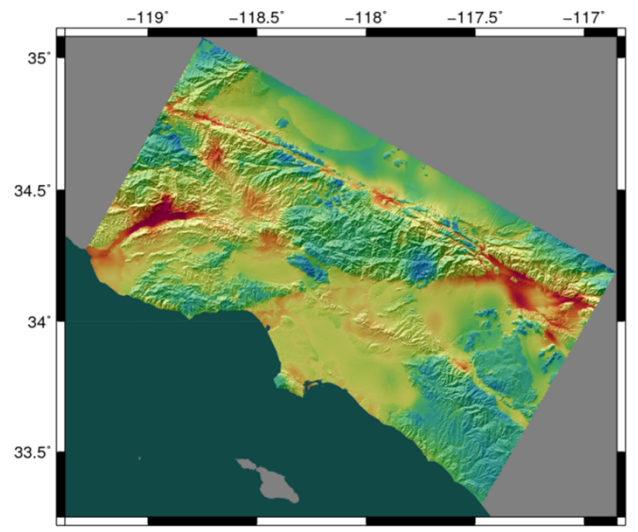

# CyberShake Computational Requirements

- •Determine shaking of ~500,000 earthquakes per site
- • Large parallel jobs
	- 2 GPU wave propagation jobs, 800 nodes x 1 hr, 1.5 TB output
- Small serial jobs

 $S^2/E^C$ 

- 500,000 seismogram calculation jobs, 1 core x 4.7 min, 30 GB
- $\bullet$ Need ~300 sites for hazard map
- • Decided to use scientific workflows
	- Automation
	- Data management
	- Error recovery

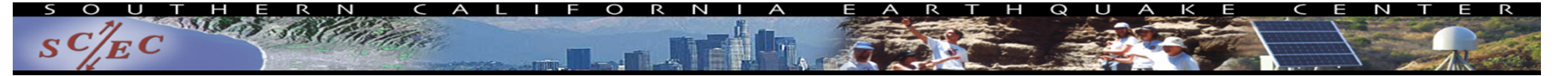

## Challenge: Resource Provisioning

- $\bullet$  For large parallel jobs, submit to remote scheduler
	- GRAM (or other tool) puts jobs in remote queue
	- Runs like a normal batch job
	- Can specify either CPU or GPU nodes
- $\bullet$  For small serial jobs, need high throughput
	- Putting lots of jobs in the batch queue is ill-advised
		- Scheduler isn't designed for heavy job load
		- Scheduler cycle is ~5 minutes
		- Policy limits too
- •Solution: Pegasus-mpi-cluster (PMC)

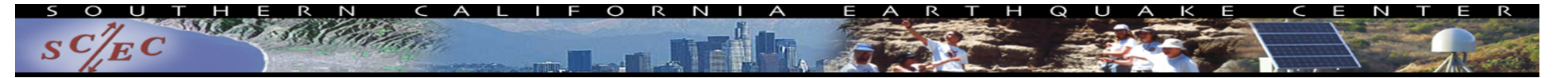

#### Pegasus-mpi-cluster

- $\bullet$  MPI wrapper around serial or thread-parallel jobs
	- Master-worker paradigm
	- Preserves dependencies
	- HTCondor submits job to multiple nodes, starts PMC
	- Specify jobs as usual, Pegasus does wrapping
- Uses intelligent scheduling
	- Core counts
	- Memory requirements
- Can combine writes
	- –Workers write to master, master aggregates to fewer files

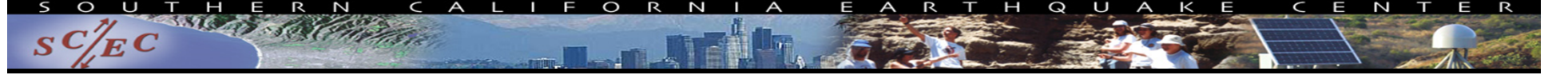

# Challenge: Data Management

- $\bullet$  Millions of data files
	- Pegasus provides staging
		- Symlinks files if possible, transfers files if needed
		- Transfers output back to local archival disk
		- Supports running parts of workflows on separate machines
	- Cleans up temporary files when no longer needed
	- Directory hierarchy to reduce files per directory
- We added automated checks to check integrity
	- Correct number of files, NaN, zero-value checks
	- Included as new jobs in workflow

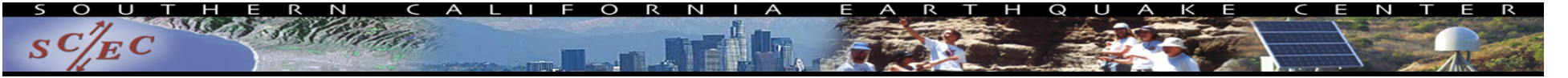

# CyberShake Study 17.3

- $\bullet$ Hazard curves for 876 sites
- •Used OLCF Titan and NCSA Blue Waters
- • Averaged 1295 nodes (CPUs and GPUs) for 31 days
	- Workflow tools scheduled 15,581 jobs
	- –23.9 workflows running concurrently
- •Generated 285 million seismograms
- Workflow tools managed 777 TB of data
	- 308 TB of intermediate data transferred
	- 10.7 TB (~17M files) staged back to local disk
- •Workflow tools scale!  $\sum_{24}$

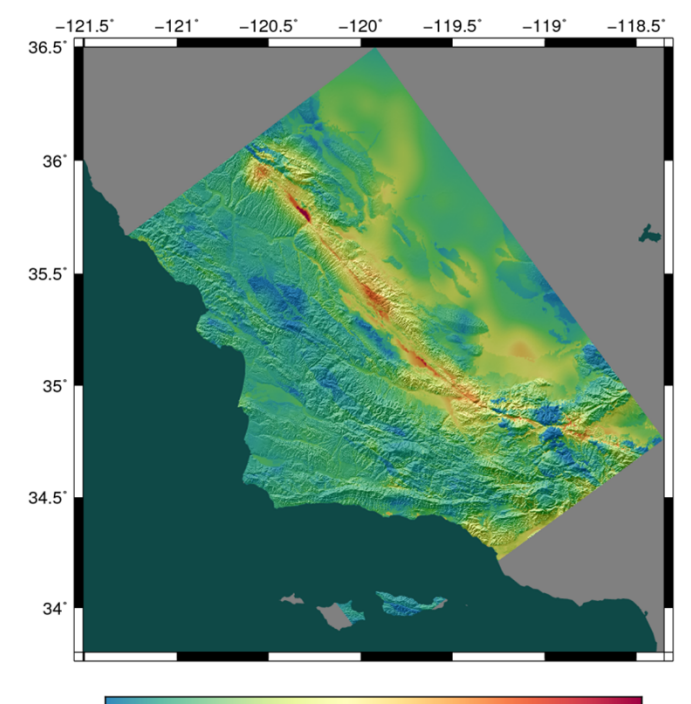

 $0.4$ 

 $0.8$ 

 $1.0$ 

 $0.6$ 

 $0.0$ 

 $0.2$ 

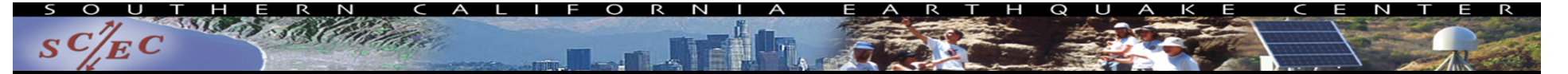

# Problems Workflows Solve

- $\bullet$  Task executions
	- –Workflow tools will retry and checkpoint if needed
- $\bullet$  Data management
	- –Stage-in and stage-out data for jobs automatically
- Task scheduling
	- –Optimal execution on available resources
- $\bullet$ **Metadata** 
	- –Automatically track runtime, environment, arguments, inputs
- Getting cores
	- –Whether large parallel jobs or high throughput  $_{\tiny 25}$

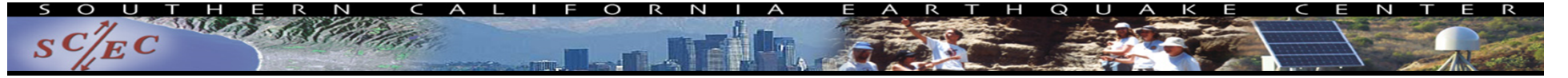

# Should you use workflow tools?

- • Probably using a workflow already
	- Replaces manual hand-offs and polling to monitor
- •Provides framework to assemble community codes
- •Scales from local computer to large clusters
- $\bullet$  Provide portable algorithm description independent of data
	- CyberShake run on 9 systems since 2007 with same workflow
- • Does add additional software layers and complexity
	- Some development time is required

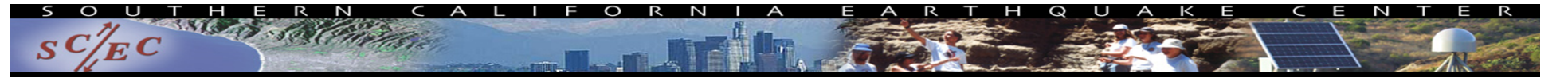

# Final Thoughts

- Automation is vital, even without workflow tools
	- Eliminate human polling
	- Get everything to run automatically if successful
	- Be able to recover from common errors
- Put ALL processing steps in the workflow
	- Include validation, visualization, publishing, notifications
- •Avoid premature optimization
- • Consider new compute environments (dream big!)
	- Larger clusters, XSEDE/PRACE/RIKEN/CC, Amazon EC2
- Tool developers want to help you! 27

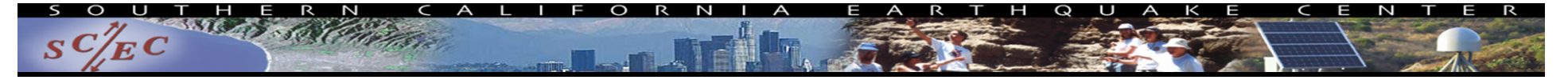

## Links

- $\bullet$ SCEC: http://www.scec.org
- •Pegasus: http://pegasus.isi.edu
- $\bullet$  Pegasus-mpi-cluster: http://pegasus.isi.edu/wms/docs/latest/cli-pegasus-mpicluster.php
- $\bullet$ HTCondor: http://www.cs.wisc.edu/htcondor/
- $\bullet$ Globus: http://www.globus.org/
- $\bullet$ Swift: http://swift-lang.org
- $\bullet$ Askalon: http://www.dps.uibk.ac.at/projects/askalon/
- $\bullet$ Kepler: https://kepler-project.org/
- $\bullet$ RADICAL Cybertools: https://radical-cybertools.github.io/
- $\bullet$ UNICORE: http://www.unicore.eu/
- $\bullet$ CyberShake: http://scec.usc.edu/scecpedia/CyberShake

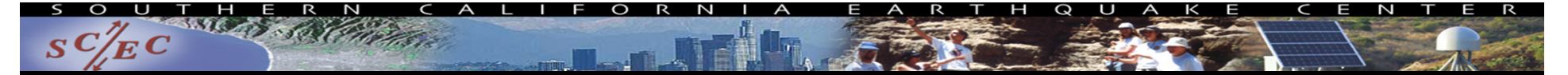

## Questions?

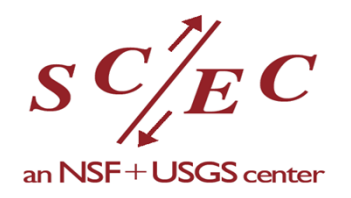

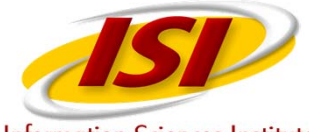

**Information Sciences Institute** 

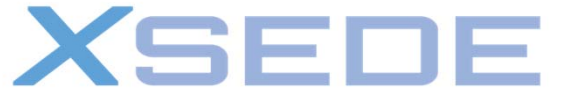

**Extreme Science and Engineering Discovery Environment** 

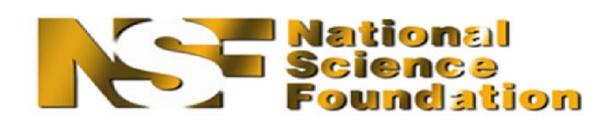

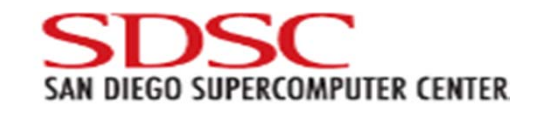

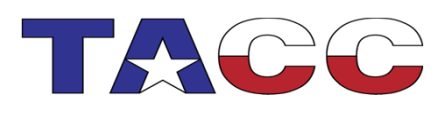

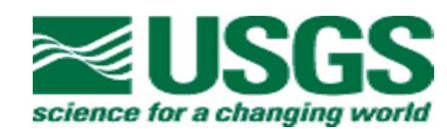

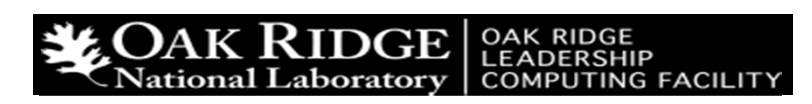

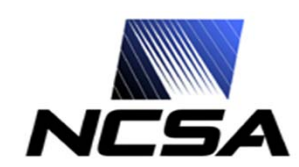

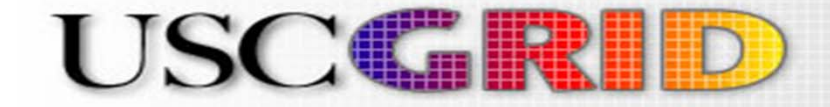

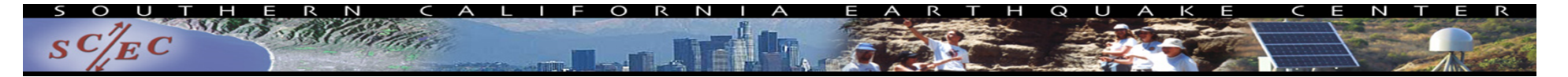

# CyberShake Computational Requirements

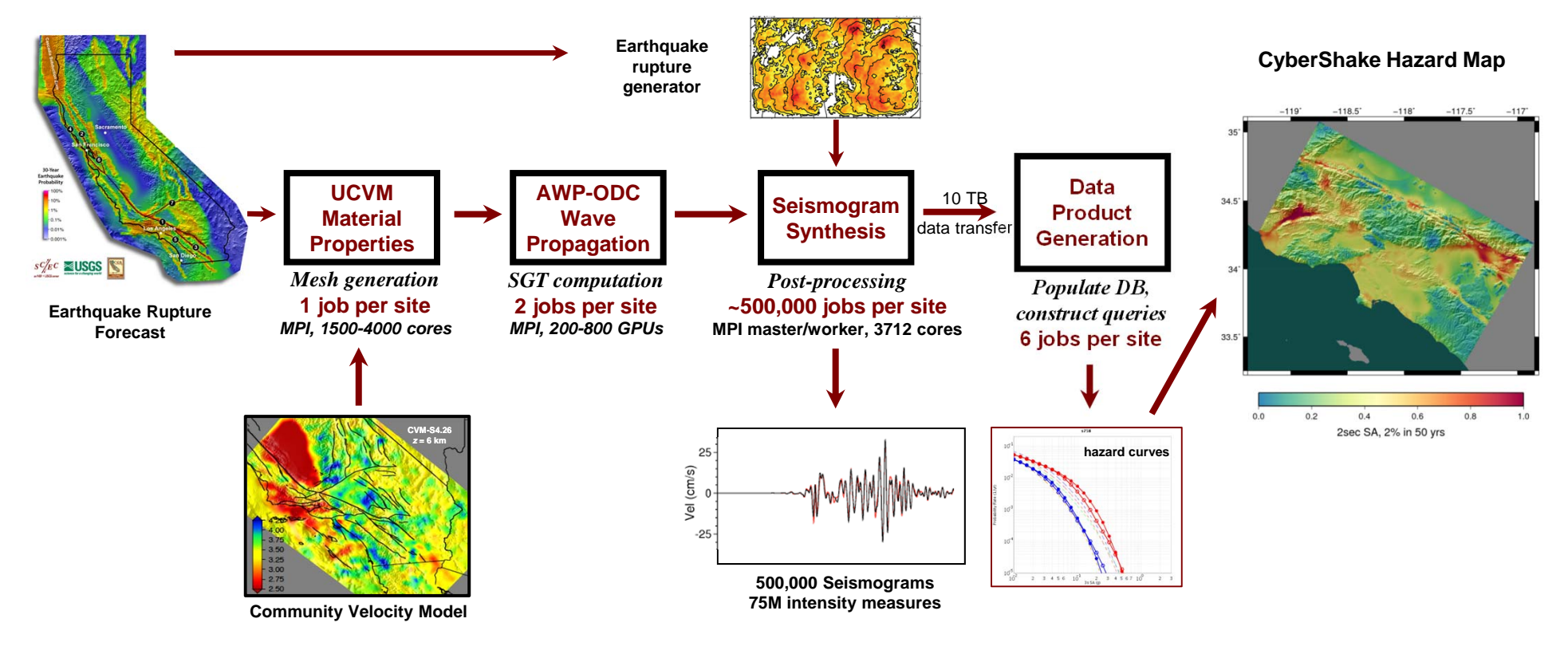